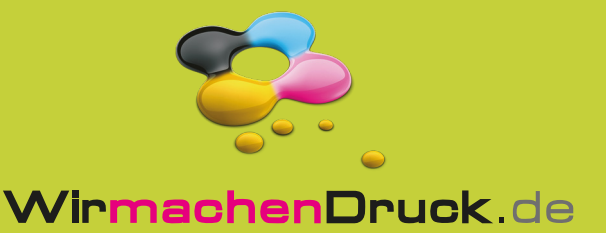

## X-Banner

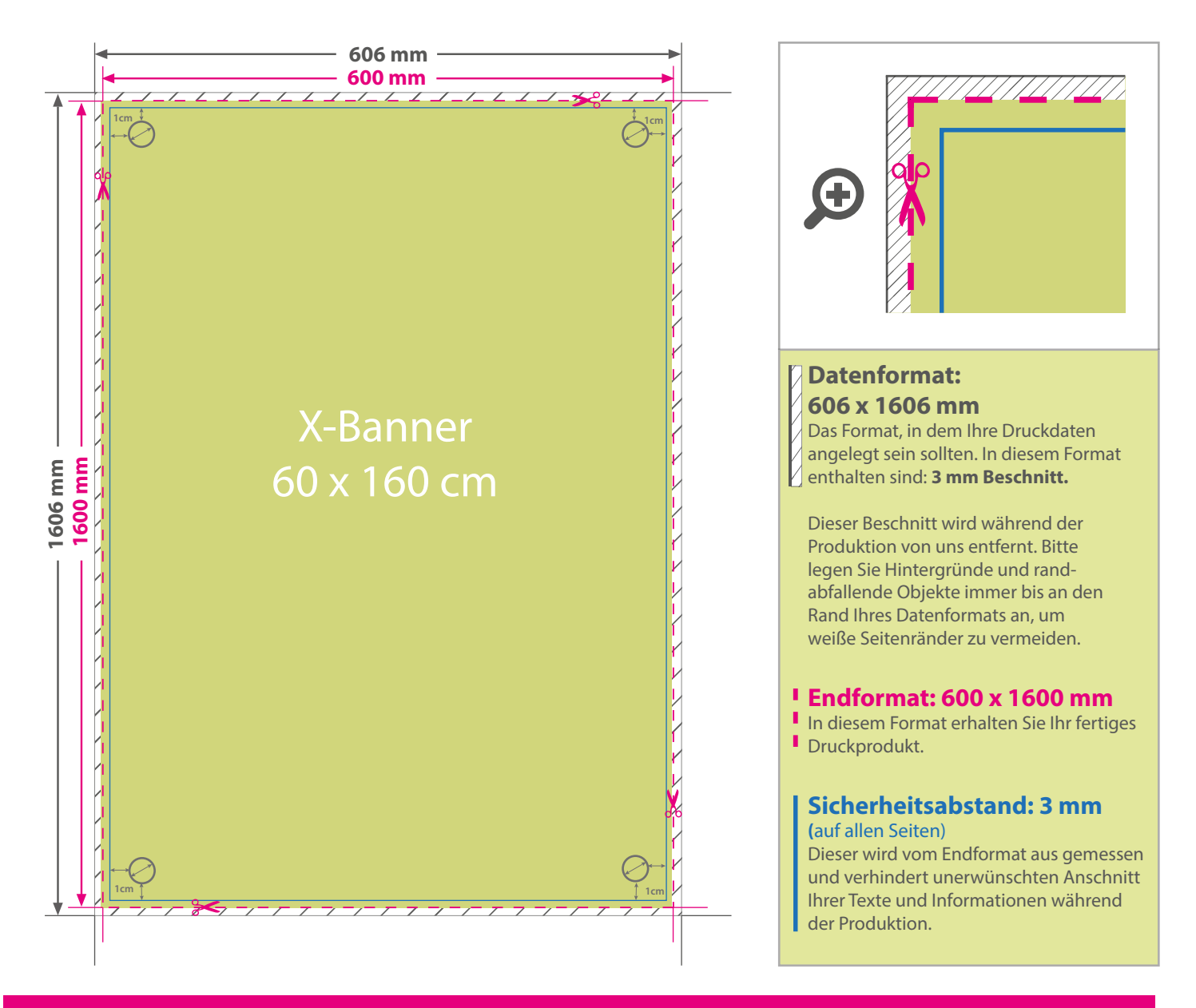

## 5 Tipps zur fehlerfreien Gestaltung Ihrer Druckdaten

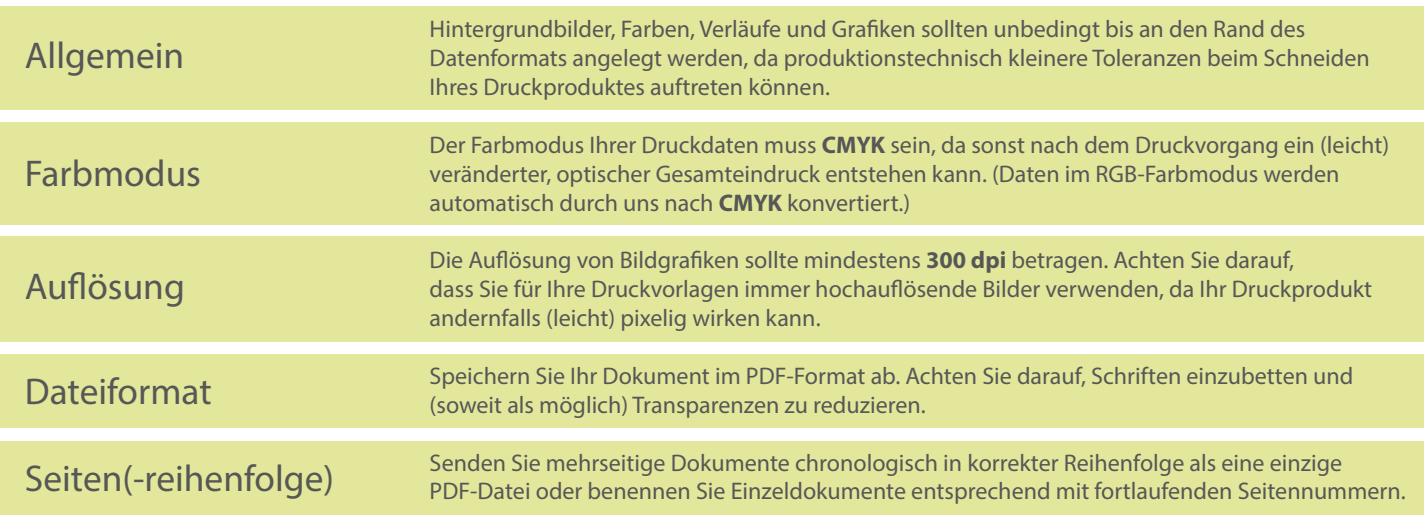